# **Abandoned Object Monitoring System**

Jui-Cheng Yen<sup>#1</sup> and Sheng-Ti  $Lo^{#2}$ 

*Department of Electronic Engineering, National United University Miaoli, Taiwan, R.O.C.*

<sup>1</sup> jcyen@nuu.edu.tw

 $2 \text{ m}$ 0322002@smail.nuu.edu.tw

*Abstract* **— The paper proposes a surveillance system to detect the abandoned objects in the region under surveillance. The CMOS sensor is used to acquire frames including the region to be kept under surveillance. The acquired frame is analysed by the proposed abandoned object monitoring algorithm. If any abandoned object is detected, a warning signal is issued to the monitoring center. Software simulations are also given to demonstrate its effectiveness including (i) the system renew the background frame adaptively and (ii) it can find the abandoned object correctly.**

*Keyword* -- **surveillance system, abandoned object**, **CMOS sensor, renew background**

## **1. INTRODUCTION**

With the spread of terrorism, terroristic attacks prevail over the world. Terrorists often produce explosive incidents in the public place with a crowd of people to result in heavy casualties. Public space such as airport, station, sports complex is the major goal of attack. The time or remote-controlled bombs are left in the public place to produce terrible explosion. Hence, the detection of abandoned objects is an important issue.

To detect abandoned objects, many approaches [1-12] have been proposed. A kind of them is the tracking-based [1-3] approaches under the assumption that the scene is not crowded, occlusions are minimal, and moving objects can be accurately initialized using only motion information. Porikli [4] proposed a non-trackingbased system which detects the stationary objects with two backgrounds. Wand and Liu [5] use a background subtraction algorithm which updates two sets of background to extract objects, classified the extracted objects to be static or dynamic ones, and calculate a confidence score for the classification. Based on color richness, Li, etc. [6] introduce a unique combination of a new pixelwise static region detector and a novel classifier.

# **2. MONITORING SYSTEM FOR MOVEMENT OF DRIVER'S HEAD**

To monitor whether there is any abandoned object in the region under surveillance, the abandoned object monitoring system (AOMS) is proposed. The schematic architecture of AOMS is shown in Figure 1. The frames including the region to be kept under surveillance are acquired by the CMOS sensor and analysed by the proposed abandoned-object monitoring algorithm. If any abandoned object is detected, a warning signal is issued to the monitoring center.

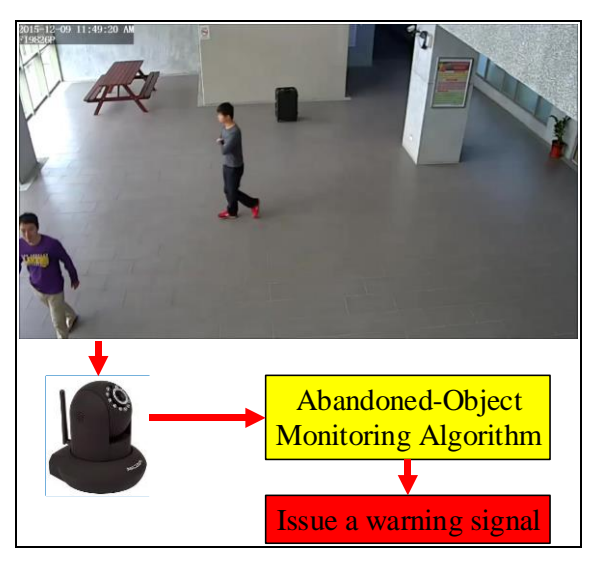

Fig. 1 The schematic architecture of AOMS

To quantitatively describe the AOMS, the following notations are adopted and defined:

- $f_i$ : the *i*th frame of size  $480 \times 854$ ,
- $f_{is}$ : the *i*th resized frame of size 180×320,
- $f_{bg}$ : the background frame of size 180×320,
- *fout*3*<sup>D</sup>* and *fout*2*D*: the processed three- and twodimensional outputs in each step,
- $f_{is}^H$ ,  $f_{is}^S$ , and  $f_{is}^V$ : hue, saturation, and value components of *fis*,
- $f_{bg}^H$ ,  $f_{bg}^S$ , and  $f_{bg}^V$ : hue, saturation, and value components of *fbg*.

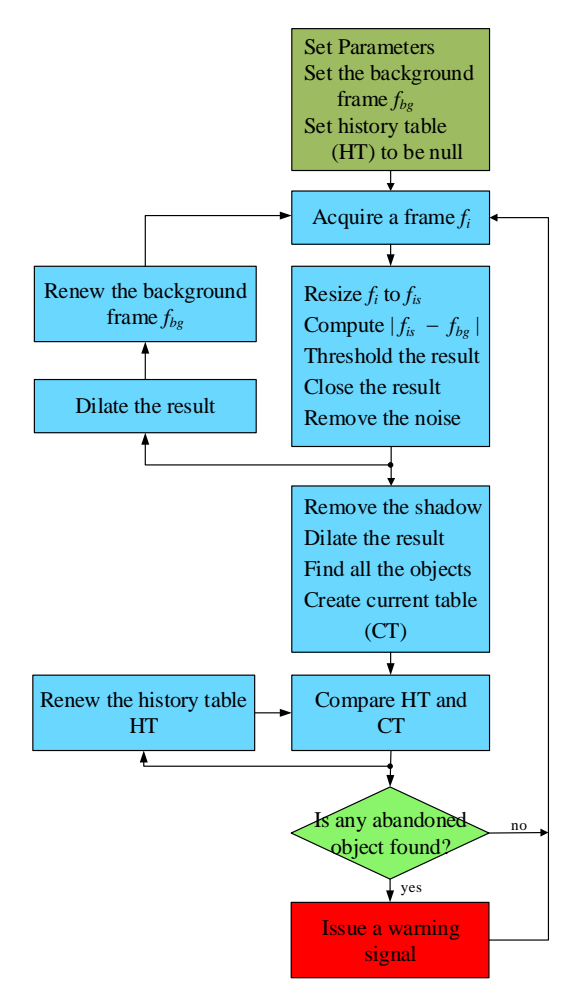

Fig. 2 The abandoned-object monitoring algorithm in AOMS.

Based on the defined notations, AOMA is proposed, shown in Fig. 2, and described as follows.

**Compute**  $|f_{is} - f_{bg}|$ 

$$
f_{out3D}(i,j,k) = / f_{is}(i,j,k) - f_{bg}(i,j,k)
$$

#### **Threshold the result**

$$
f_{ou2D}(i, j) = \begin{cases} \n & f_{ou3D}(i, j, 1) > 15 \\ \n & \text{if } f_{ou3D}(i, j, 2) > 15 \\ \n & f_{ou3D}(i, j, 3) > 15 \\ \n & \text{otherwise} \n\end{cases}
$$

#### **Close the result and remove the noise**

Use morphology closing with a  $5\times 5$  kernel to *fout*2*D*, remove the noise, and produce a new *fout*2*D*.

# **Dilate the result and renew the background frame** *fbg*

Use morphology dilation with a  $5\times 5$  kernel to obtain the new *fout*2*<sup>D</sup>* and then renew the background frame by the following equation:

If  $f_{out2D}(i, j)$  is equal to zero, then

$$
f_{b_g}(i, j,1) = f_{b_g}(i, j,1) \times \frac{19}{20} + f_{is}(i, j,1) \times \frac{1}{20}
$$
  

$$
f_{b_g}(i, j,2) = f_{b_g}(i, j,2) \times \frac{19}{20} + f_{is}(i, j,2) \times \frac{1}{20}
$$
  

$$
f_{b_g}(i, j,3) = f_{b_g}(i, j,3) \times \frac{19}{20} + f_{is}(i, j,3) \times \frac{1}{20}
$$

#### **Remove the shadow**

Remove the shadow by the following scheme:

$$
f_{ou2D}(i, j) = \begin{cases} -0.16 < f_{bg}^S(i, j) - f_{is}^S(i, j) < -0.24\\ 1 & \text{if } \land -0.02 < f_{bg}^V(i, j) - f_{is}^V(i, j) < -0.28\\ & \lor -0.6 < f_{bg}^H(i, j) - f_{is}^H(i, j) < -0.4\\ 0 & \text{otherwise} \end{cases}
$$

#### **Dilate the result**

Use morphology dilation with a  $3\times3$  kernel to thicken the object.

#### **Find all the objects**

Find all the 8-connected objects. Then delete the person-object from the found objects. The criterion is that the ratio of square of object boundary to object area is larger than 16.

#### **Create current table (CT)**

The current table (CT) inclues features of the area, upper boundary, lower boundary, left boundary, right boundary, row and column coordinates of gravity, existing time, disappearing time, and matched index of all the objects.

### **Compare HT and CT**

Compare all the items in the HT with the ones in CT. If the same object is found, mark the matched index in CT to be one, add one to the existing time, and copy the features of the object to the temporary table.

Examine the matched index of all the objects in CT. If it is zero, add one to the existing time and copy the features of the object to the temporary table.

#### **Renew the history table HT**

Replace the HT by the temporary table.

#### **Find abandoned objects**

Examine all the object in the renewed HT. If the existing time is larger, it is an abandoned object and issue a warning signal to the object.

# **3. MATLAB SIMULATION RESULTS**

To demonstrate the performance of AOMS, the system is set up in the lobby of our department. The IP camera is used to record the region under monitoring. The adopted video of length 58 seconds and 1740 frames are extracted from the video. According to AOMA, MATLAB simulation result of  $f_{1606}$  is shown in Fig. 3.

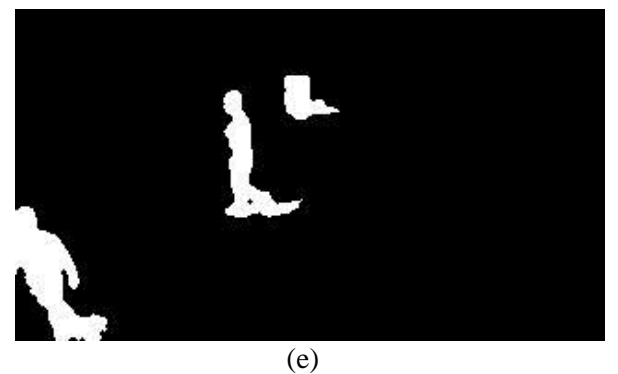

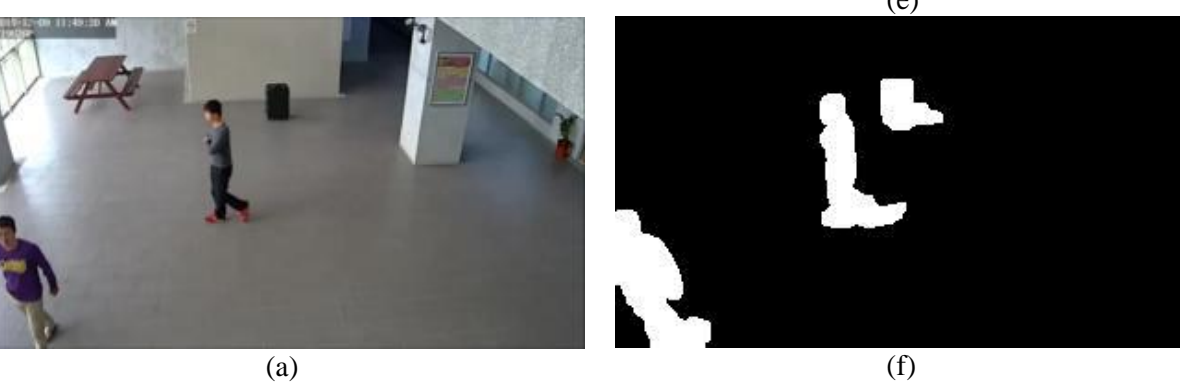

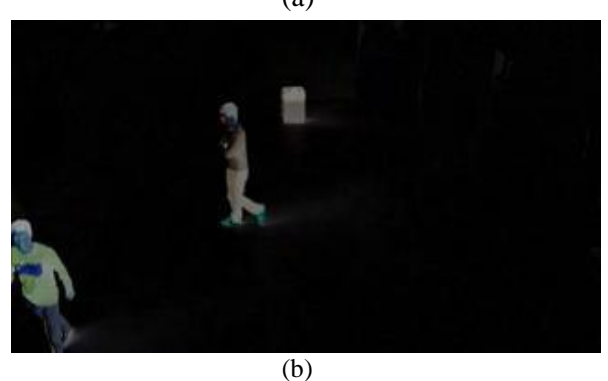

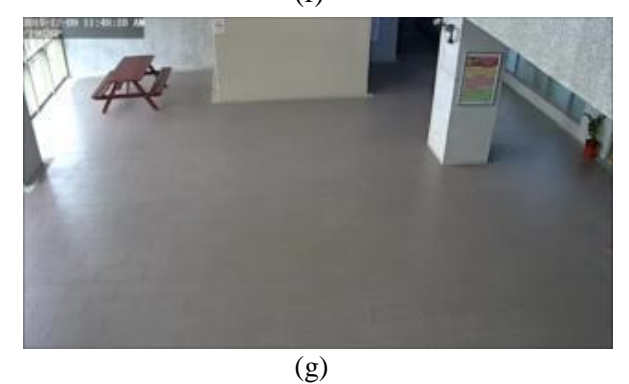

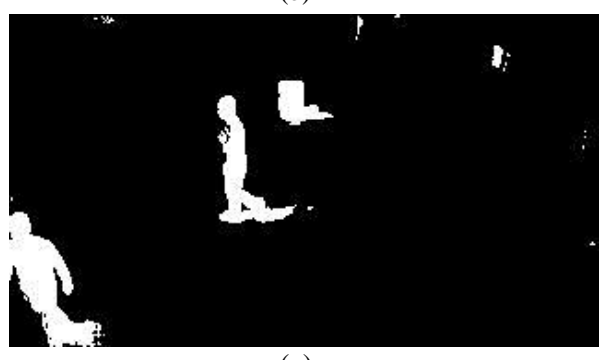

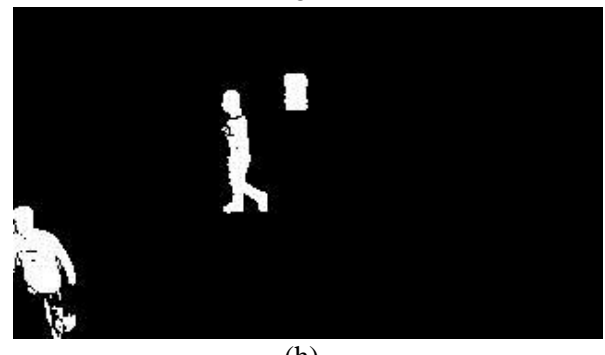

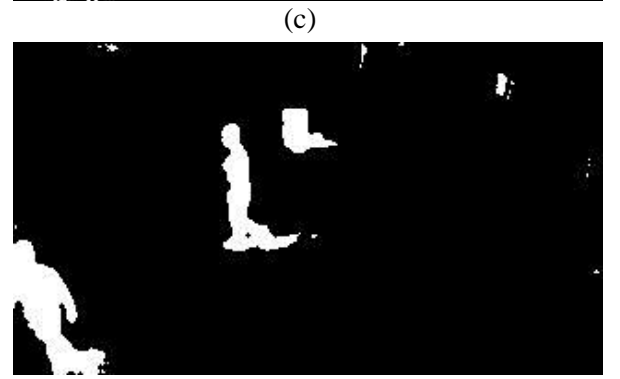

 $(h)$ 

(d)

(i)

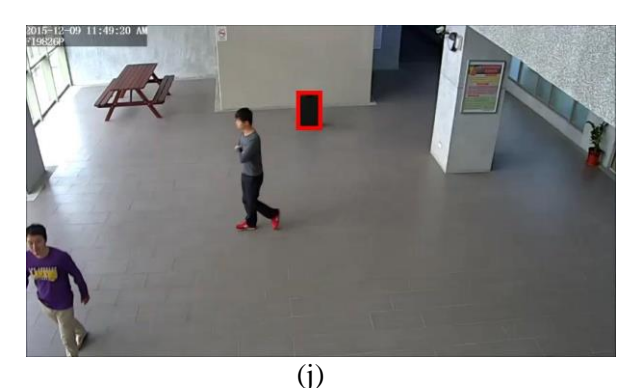

Fig. 3. MATLAB simulation result of  $f_{1606}$  after we (a) resize  $f_{1606}$  to  $f_{1606s}$ , (b) compute  $|f_{1606s} - f_{bg}|$ , (c) threshold *f*1606*s*, (d) close the result, (e) remove the noise, (f) dilate the result, (g) renew  $f_{bg}$ , (h) remove the shadow, (i) dilate the result, (j) issue a warning signal to the frame.

The complete simulation results of all the 1740 frames are concatenated to a video again. The video is uploaded to YouTube [13] and can be played in Fig. 4.

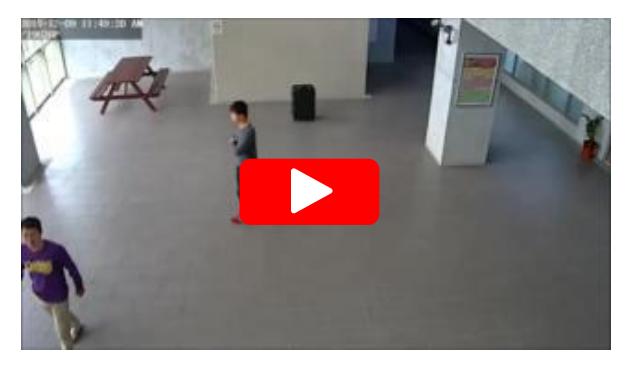

Fig. 4. Video of MATLAB simulation result [13]

According to the MATLAB simulation result shown in Fig.3, the effects of each steps in AOMA are clearly demonstrated and the abandoned object is identified exactly. Inspecting the video shown in Fig. 4, all the abandoned objects are detected exactly. The video demonstrates the features of the proposed AOMS clearly.

# **4. CONCLUSIONS**

In the paper, the high-performance surveillance system for monitoring abandoned-object has been proposed. The features of the proposed system are as follows. (i) The system renew the background frame adaptively. (ii) It can find the abandoned object correctly.

Finally, we believe that the abandoned-object surveillance system can greatly benefit by adopting the proposed system.

### **REFERENCES**

- [1] K. Smith, P. Quelhas, and D. Gatica-Perez, "Detecting abandoned luggage items in a public space", PETS, pp.75-82, 2006.
- [2] P. Spagnolo et al. "An abandoned/removed objects detection algorithm and its evaluation on PETS datasets", *Proc. of IEEE Conference on Video and Signal Based Surveillance*, pp. 17-21, 2006.
- [3] J. C. San Miguel and J. M. Martínez, "Robust unattended and stolen object detection by fusing simple algorithms", *Proc. Of IEEE Fifth International Conference on Advanced Video and Signal-Based Surveillance*, pp. 18-25, Sept. 2008.
- [4] F. Porikli. "Detection of temporarilystatic regions by processing video at different frame rates", *Proc. of IEEE Conf. on Advanced Video and Signal Based Surveillance*, pp. 236-241, 2007.
- [5] W. Wang, and Z. Liu, "A new approach for realtime detection of abandoned and stolen objects", *Proc. of IEEE Conf. on Electrical and Control Engineering*, pp. 128-131, 2010.
- [6] Q. Li, Y. Mao, Z. Wang, and W. Xiang, "Robust real-time detection of abandoned and removed objects," *2009 Fifth International Conference on Image and Graphics*, pp. 156-161, 2009.
- [7] Z. Cail, H Huang, W. Wu, C. Peng, and X. Ma, "A texture-based method for goods monitoring of video surveillance", *Proc. of IEEE Conference on Multimedia and Information Technology*, pp. 254- 256, 2010.
- [8] H. Yang, Y. Nam, W.-D. Cho, and Y.-J. Choi, ["Adaptive background modeling for effective ghost](http://ieeexplore.ieee.org/xpl/articleDetails.jsp?tp=&arnumber=5958684&contentType=Journals+%26+Magazines&matchBoolean%3Dtrue%26searchField%3DSearch_All%26queryText%3D%28%28physiology%29+AND+driver+fatigue%29)  [removal and robust left object detection",](http://ieeexplore.ieee.org/xpl/articleDetails.jsp?tp=&arnumber=5958684&contentType=Journals+%26+Magazines&matchBoolean%3Dtrue%26searchField%3DSearch_All%26queryText%3D%28%28physiology%29+AND+driver+fatigue%29) *Proc. of IEEE Conference on Information Technology Convergence and Services*, pp. 1-6, 2010.
- [9] G. D. Caterina, and J. J. Soraghan, "An abandoned and removed object detection algorithm in a reactive smart surveillance system", *Proc. of IEEE Conf. on Digital Signal Processing*, pp. 1-6, 2011.
- [10] L. C. Campos, J. C. SanMiguel, and J. M. Martínez, ["Discrimination of abandoned and](http://ieeexplore.ieee.org/xpl/articleDetails.jsp?tp=&arnumber=6040613&contentType=Conference+Publications&matchBoolean%3Dtrue%26searchField%3DSearch_All%26queryText%3D%28%28physiology%29+AND+driver+fatigue%29)  [stolen object based on active contours",](http://ieeexplore.ieee.org/xpl/articleDetails.jsp?tp=&arnumber=6040613&contentType=Conference+Publications&matchBoolean%3Dtrue%26searchField%3DSearch_All%26queryText%3D%28%28physiology%29+AND+driver+fatigue%29) *Proc. of IEEE Conf. on Advanced Video and Signal-Based Surveillance*, pp. 1-6, 2011.
- [11] L. Chang, H. Zhao, S. Zhai, Y. Ma, and H. Liu, "Robust abandoned object detection and analysis based on online learning", *Proc. of IEEE Conf. on Robotics and Biomimetics*, pp. 940–945, 2013.
- [12] N. Bird et al. "Real time, online detection of abandoned objects in public areas", *Proc. of IEEE Conference on Robotics and Automation*, pp. 3775-3780, 2006.
- [13] [https://youtu.be/uGDT\\_VUltbI](https://youtu.be/uGDT_VUltbI)